Adobe Photoshop Lightroom 6 - For Free

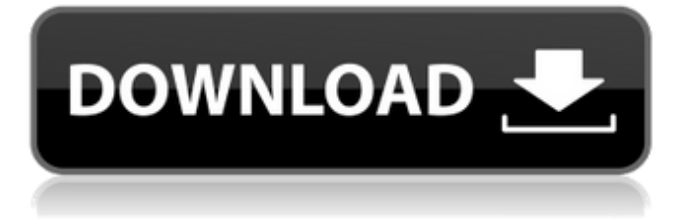

### **Adobe Photoshop Lightroom Download For Windows 10 Crack + Free Download**

These free, open-source tools can help you create more-advanced graphic elements for print. You can download them from sites such as • National Geographic: • GIMP: Freeware Free software is available for you to download and use. Some companies offer free versions of their more expensive programs, so that you don't have to worry about shelling out the price for the program. In this case, the company may be giving you a trial copy to try out, which usually expires after a certain period. But sometimes, the program will continue to operate even if you don't renew it. Here's a list of free software that you can use to create better graphic elements for print: • Adobe Photoshop Express: \$0 • Adobe Fireworks: \$0 • Adobe Muse: \$0 • PitStop: \$0 • Scribus: \$0 • Adobe Spark: \$0 • Krita: \$0 Using free software gives you an idea of how to use the software and how it works — and you can even use it to create a rough layout of what you want to create. However, creating graphic elements with free software doesn't give you the same visual customization tools as Photoshop. Also, there are some functional differences. Working with graphic elements Graphic elements are shapes and patterns that create images without text, pixels, or items — in other words, they are usually shapes and patterns, although colors are sometimes used, too. The graphic element can be any shape or pattern — some can be circles, squares, or even a curved pattern. The design doesn't have to be a specific shape, but the graphic element needs to be recognizable and uniform. A rough sketch is a graphic element. You can create a rough sketch in any software that you prefer. You can also use things such as colored pens, paint brushes, and chalk on paper. To create a graphic element for use in a print project, follow these steps: 1. Using any image editing program, draw the graphic element you want to use on a canvas. A canvas is the term for the background of your design, such as the page of a book or a piece of paper. You can choose to have your canvas as a solid color; if you need to, you can

### **Adobe Photoshop Lightroom Download For Windows 10 Full Version**

This article is about the professional version of Photoshop. For tips for beginners, check out our Photoshop tips page. If you are a Photoshop expert, read on and skip to the end to find a list of the 30 most common Photoshop tips. The introduction of Adobe Creative Cloud to photography was a gamechanger for Photoshop. Creative Cloud access allowed me to use Photoshop on both my desktop computer and my Mac, which I had previously only been able to access on my desktop computer. I was able to edit my images from anywhere while collaborating with my design team to build websites or prepare photo portfolios. The introduction of Photoshop Creative Cloud also introduced Photoshop CC 2018 which was the new version when this guide was written. It is an excellent companion to Photoshop CC 2017. You will not be able to use Photoshop Elements without being online. It needs an internet connection to be able to access the features you need. But if you want to use Photoshop for offline editing of photos, you will need to download a small copy of Photoshop Elements that you can keep on a thumb drive. Adobe Photoshop Elements is a licensed software application that costs around £31.40 in the UK (£20.70 on Amazon). You can purchase the basic version and upgrade to a subscription, which you can cancel anytime. Adobe Photoshop CC 2017 Adobe Photoshop CC 2017 is the latest version of the original Photoshop from 1994. It includes tools to edit images such as adjustment layers, merge layers, crop, retouch, add filters, create workspaces and much more. Adobe Photoshop CC 2018 Adobe Photoshop CC 2018 includes the same features of Photoshop Elements. This makes it an easier place to start if you don't want to learn all the features of Photoshop. You can also download the original Photoshop on the app store for Android or iOS. Which version to use? Adobe Photoshop CC 2017 is an excellent choice if you want to use Photoshop for both offline and online editing. If you want to learn and you are new to Photoshop, it is a great place to start. It's the most popular version so you will most likely find tutorials and user guides on this version. You may need to upgrade to a subscription to unlock the full Photoshop CC features, but this is worth it to have access to the features that you need. There is a monthly subscription that costs £5.99 (£3.99) on Amazon) per month or a yearly subscription for £24.99 05a79cecff

## **Adobe Photoshop Lightroom Download For Windows 10 Registration Code Download X64**

Zoopla.co.uk is proud to announce that it has been ranked by Best Startups, an invitation-only community of tech entrepreneurs, for the ninth consecutive year. The capital markets publisher ranked 150 British startups to come out on top of the Top 50 UK Startups list, a community built around the country's best startups and digital brands. The index is compiled by industry experts and seed-stage investors and covers technology-based companies, such as mobile apps, ecommerce, alternative finance, foodtech, 3D printing, ehealth and education. Rankings were collated across the following criteria: Winner of Best Startups competition (which looks at delivery) Winner of Best Digital Brand competition Winner of Most Innovative Brand competition Winner of Best Mobile App competition The Top 50 UK Startups index also ranked the country's top 150 startups, and The Guardian came out at number one, marking the third consecutive year in which the technology publisher has seen a Guardian brand top the list. Zoopla is now available on the Apple App Store and Google Play. Speaking of the news, Darren Campbell, Zoopla Group CEO, said: "It is always gratifying to see the success of our businesses making the prestigious list, and the fact that we have done so consecutively is a testament to our relentless approach and devotion to our brands and our users. The dynamic nature of the tech world means that the landscape evolves faster than ever, and the key to staying ahead is our commitment to continue innovating and creating products our users find useful and enjoyable." Mark Levy, CEO of Best Startups, said: "We are delighted to confirm Zoopla as the winner of this year's Best Startups competition, and look forward to working with them over the coming years. The growth of Zoopla has mirrored the explosive uptake of online rental services in the UK and it is a credit to them for capitalising on this changing market." The winner of the UK's Best Digital Brand competition was GoCardless, the UK-based fintech company behind merchant account provider, Pay4Later. The winner of the UK's Most Innovative Brand was iProspect, the online lead generation company behind email marketing platform, AgentPulse. Full rankings of UK's top 150 startups can be found here Best Startups rankings on LinkedIn can be found here.

### **What's New in the?**

Review: 'Man of Steel' Famed director Zack Snyder's first hour of "Man of Steel" is a loud, brainless and mostly forgettable barrage of a title that practically forces its message on us, and then actually has to fight us to get it across. Even an early scene in which superpowered Clark Kent crashes his car, stumbles out and starts shouting "My name is Jonathan Kent! I'm from Smallville! I was born on August 10th, 1964!" might have worked better had it been channeled into a charming, heartfelt and self-assured mid-'60s humor. In a rare example of Snyder's care, production designed the look of "Man of Steel" to mimic the appearance of its characters, which was a welcome change, especially when the movie is populated by a handful of mostly ugly suits. However, what it lacked in polish it makes up for in the qualities needed to succeed in the movie biz: action, emotion and a good story. The movie is set in the future, just after Superman's death — a decision he made to turn himself in to die alongside the woman he once loved, Lois Lane (Amy Adams). A conspiracy of masked villains hatched to preserve Kryptonian technology, led by General Zod (Michael Shannon), is undercutting America's faith in him, and General Zod wants to bend Superman to his will. Without his abilities, General Zod is trapped on Earth. His solution: Find another Superman. A soldier in the U.S. military who dreamed of becoming a superhero and served in Iraq (Russell Crowe) has returned to his home on a quiet Kansas farm (a "Kent" house?) where he's been on the verge of succumbing to alcoholic ailments and depression. He relives the birth of the hero in his living room and becomes Clark Kent again, as he jogs and runs through the streets of Metropolis, the city his parents once lived in before they moved to Smallville and raised him and his adopted brother. To find a way to preserve the human race, Clark mentors government astronaut David Lane (Antje Traue) and recruits a super-powered Kryptonian, Kal-El (Henry Cavill). But if we weren't clued to this fact already, the film's marketing campaign, which has played up the "superhero movie," shoehorned in Superman plot lines to

# **System Requirements:**

Minimum: Windows 7 / 8 / 8.1 / 10 Mac OS X 10.7 or later Processor: Intel Core 2 Duo / 3 GHz or later Memory: 2 GB RAM Graphics: Nvidia Geforce GTX 700 or later, AMD Radeon HD 7000 or later Recommended: Mac OS X 10.9 or later Processor: Intel Core i3 / 4 GHz or later Memory: 4 GB RAM Graphics: Nvidia G

<https://www.forexwages.com/wp-content/uploads/2022/07/sanforb.pdf>

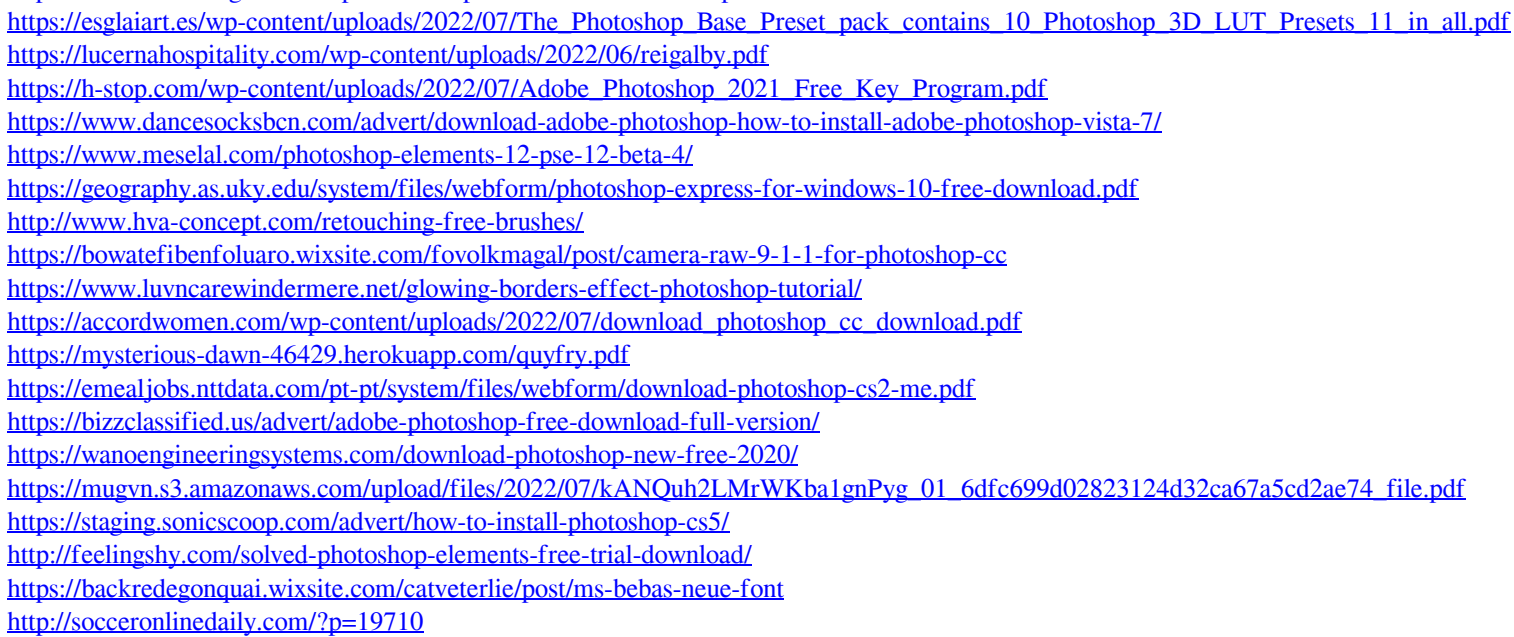